## SAP ABAP table CRMD EOP APPLOBJ {Data Privacy: Application Object EOP Determination}

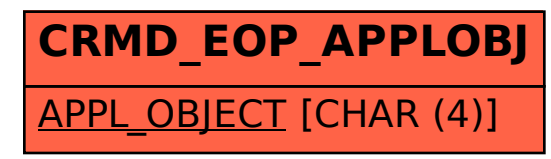